### **TUGAS AKHIR**

## **PENGEMBANGAN APLIKASI WADAH ASPIRASI MASYARAKAT DESA KALIBAGOR BERBASIS**  *WEBSITE* **DENGAN METODE** *EXTREME PROGRAMMING*

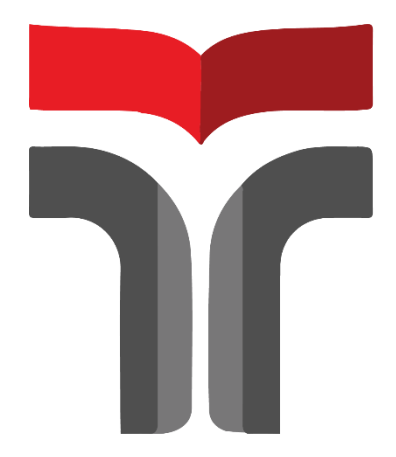

**LUQMAN FATTAH NADIN 18102092**

## **PROGRAM STUDI TEKNIK INFORMATIKA FAKULTAS INFORMATIKA INSTITUT TEKNOLOGI TELKOM PURWOKERTO**

**2022**

### **TUGAS AKHIR**

# **PENGEMBANGAN APLIKASI WADAH ASPIRASI MASYARAKAT DESA KALIBAGOR BERBASIS**  *WEBSITE* **DENGAN METODE** *EXTREME PROGRAMMING*

*DEVELOPMENT OF A WEBSITE-BASED APPLICATION FOR THE ASPIRATION OF THE KALIBAGOR VILLAGE COMMUNITY WITH EXTREME PROGRAMMING METHOD*

Disusun Sebagai Salah Satu Syarat Untuk Memperoleh Gelar Sarjana Komputer

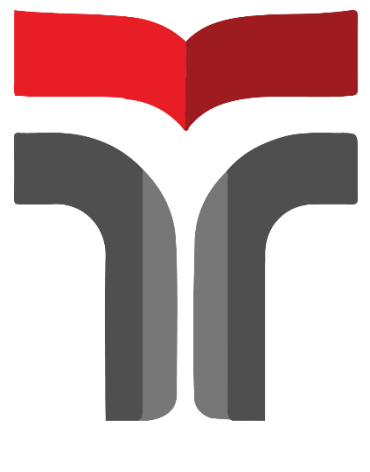

**LUQMAN FATTAH NADIN 18102092**

### **PROGRAM STUDI TEKNIK INFORMATIKA FAKULTAS INFORMATIKA INSTITUT TEKNOLOGI TELKOM PURWOKERTO 2022**

#### **LEMBAR PENGESAHAN PEMBIMBING**

# PENGEMBANGAN APLIKASI WADAH ASPIRASI **MASYARAKAT DESA KALIBAGOR BERBASIS WEBSITE DENGAN METODE EXTREME**

**PROGRAMMING** DEVELOPMENT OF A WEBSITE-BASED **APPLICATION FOR THE ASPIRATION OF THE KALIBAGOR VILLAGE COMMUNITY WITH EXTREME PROGRAMMING METHOD** 

> Dipersiapkan dan Disusun oleh **LUOMAN FATTAH NADIN** 18102092

Telah Diujikan dam Dipertahankan dalam Sidang Ujian Tugas Akhir Pada Hari Kamis, 7 September 2022

Pembimbing,

Pradana Ananda Raharja, S.Kom., M.Kom. NIDN, 0602079401

Tugas Akhir ini diterima sebagai salah satu persyaratan untuk memperoleh gelar Sarjana Komputer

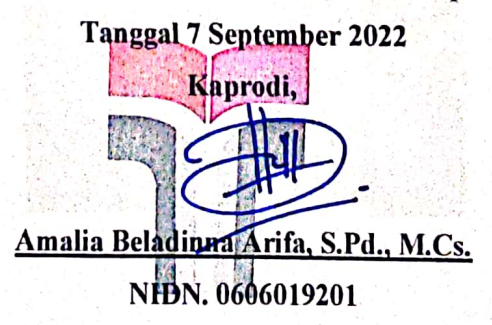

### **LEMBAR PENETAPAN PENGUJI** PENGEMBANGAN APLIKASI WADAH ASPIRASI **MASYARAKAT DESA KALIBAGOR BERBASIS WEBSITE DENGAN METODE EXTREME PROGRAMMING DEVELOPMENT OF A WEBSITE-BASED APPLICATION FOR THE ASPIRATION OF THE KALIBAGOR VILLAGE COMMUNITY WITH**

**EXTREME PROGRAMMING METHOD** 

Dipersiapkan dan Disusun oleh **LUOMAN FATTAH NADIN** 18102092

Tugas Akhir Telah diuji dan Dinilai Panitia Penguji Program Studi Teknik Informatika Fakultas Informatika Institut Teknologi Telkom Purwokerto Pada Tanggal: 7 September 2022

Penguii I.

Muhammad Afrizal Amrustian, S. Kom., M. Kom NIDN. 0630119104

Penguji II,

Anggi Zafia, S.T., M.Eng. NIDN. 0601128701

Penguji III,

Alon Jala Tirta Segara, S.Kom., M.Kom **NIDN. 0605039201** 

iii

#### HALAMAN PERNYATAAN KEASLIAN TUGAS AKHIR

Yang bertandatangan di bawah ini,

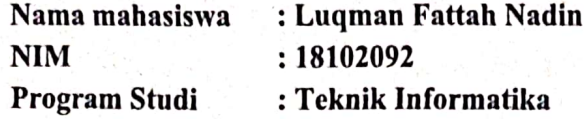

Menyatakan bahwa Tugas Akhir dengan judul berikut:

### PENGEMBANGAN APLIKASI WADAH ASPIRASI MASYARAKAT DESA KALIBAGOR BERBASIS WEBSITE DENGAN METODE EXTREME **PROGRAMMING**

Dosen Pembimbing Utama : Pradana Ananda Raharja, S.Kom., M.Kom.

- 1. Karya tulis ini adalah benar-benar ASLI dan BELUM PERNAH diajukan untuk mendapatkan gelar akademik, baik di Institut Teknologi Telkom Purwokerto maupun di Perguruan Tinggi lainnya.
- 2. Karya tulis ini merupakan gagasan, rumusan, dan penelitian Saya Sendiri, tanpa bantuan pihak lain kecuali arahan dari Tim Dosen Pembimbing.
- 3. Dalam Karya tulis ini tidak terdapat karya atau pendapat orang lain, kecuali secara tertulis dengan jelas dicantumkan sebagai acuan dalam naskah dengan disebutkan nama pengarang dan disebutkan dalam Daftar Pustaka pada karya tulis ini.
- 4. Perangkat lunak yang digunakan dalam penelitian ini sepenuhnya menjadi tanggung jawab Saya, bukan tanggung jawab Institut Teknologi Telkom Purwokerto.
- 5. Pernyataan ini Saya buat dengan sesungguhnya, apabila dikemudian hari terdapat penyimpangan dan ketidakbenaran dalam pernyataan ini, maka Saya bersedia menerima Sanksi Akademik dengan pencabutan gelar yang sudah diperoleh serta sanksi lainnya sesuai dengan norma yang berlaku di Perguruan Tinggi.

Purwokerto, 20 Juli 2022,

Yang Menvatakan.

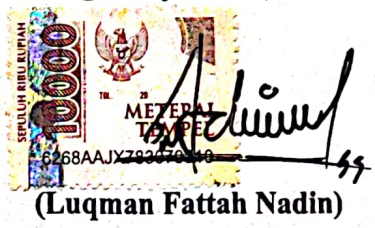

iv

#### **KATA PENGANTAR**

Puji syukur penulis panjatkan ke hadirat Tuhan Yang Maha Esa atas karunia-Nya dan atas segala limpahan rahmat-Nya, sehingga penulis dapat menyelesaikan proposal penelitian ini dengan baik. Penulis dalam kesempatan ini mengucapkan terima kasih kepada:

- 1. Bapak Dr. Arfianto Fahmi, S.T., M.T., IPM. selaku Rektor Institut Teknologi Telkom Purwokerto.
- 2. Bapak Auliya Burhanudin, S.SI., M.Kom. selaku Dekan Fakultas Teknik Informatika Institut Teknologi Telkom Purwokerto.
- 3. Bapak Pradana Ananda Raharja, S.Kom., M.Kom. selaku Dosen Pembimbing yang telah memberikan bimbingan dan pengarahan pada saat penyusunan proposal penelitian.
- 4. Orang tua yang telah memberikan doa dan dukungan untuk penulis pada saat mengerjakan.
- 5. Teman Seperjuangan, teman-teman mahasiswa/i Institut Teknologi Telkom Purwokerto serta semua pihak yang tidak dapat disebutkan satu persatu.

Dalam penyusunan proposal penelitian ini, penulis menyadari masih banyak kekurangan. Untuk itu, diperlukan saran dan kritik dari pembaca untuk kesempurnaan proposal penelitian. Penulis berharap semoga proposal penelitian ini dapat bermanfaat dan menambah wawasan bagi pembaca.

 $\overline{\mathbf{v}}$ 

Purwokerto, 20 Juli 2022

Luqman Fattah Nadin

### **DAFTAR ISI**

<span id="page-6-0"></span>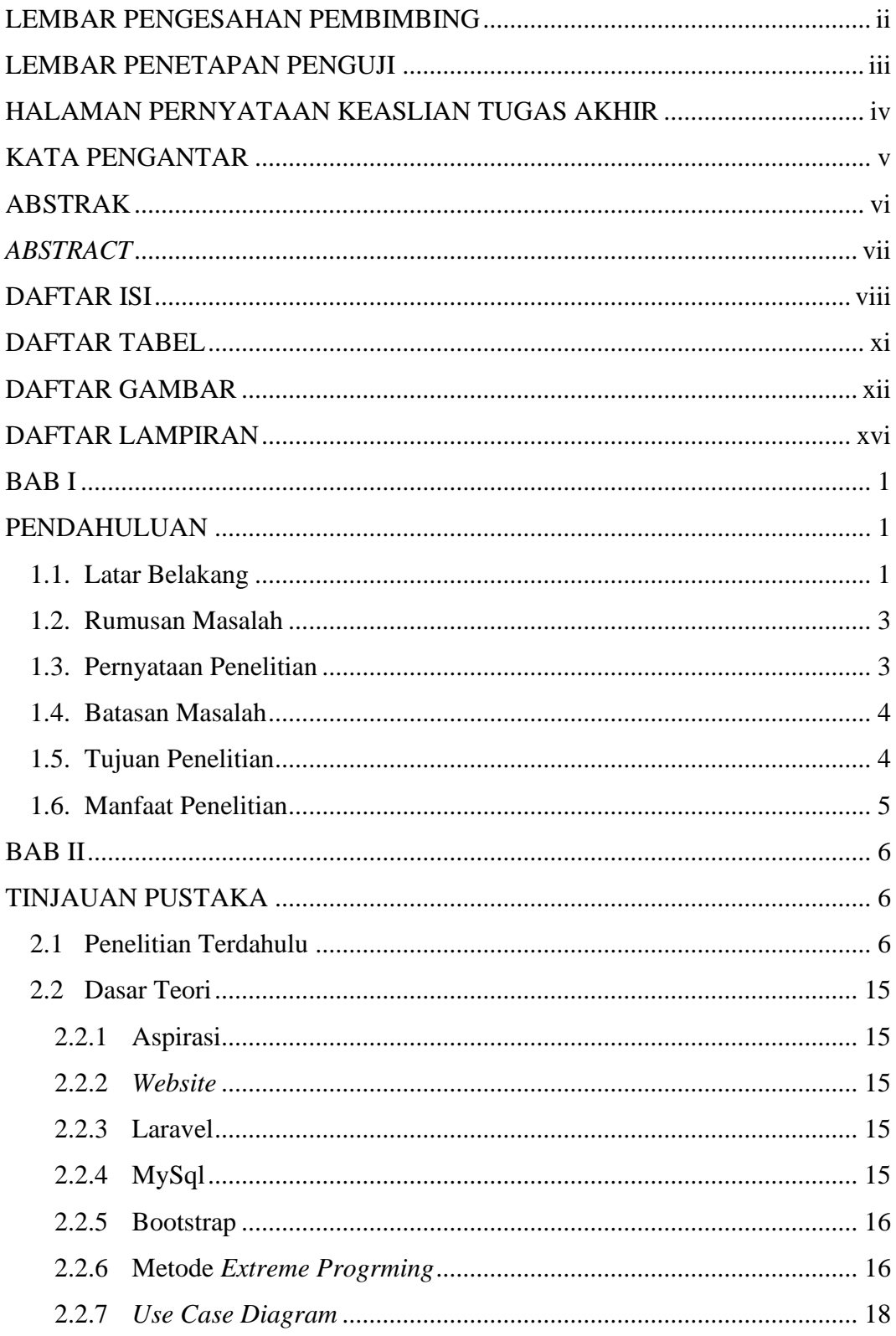

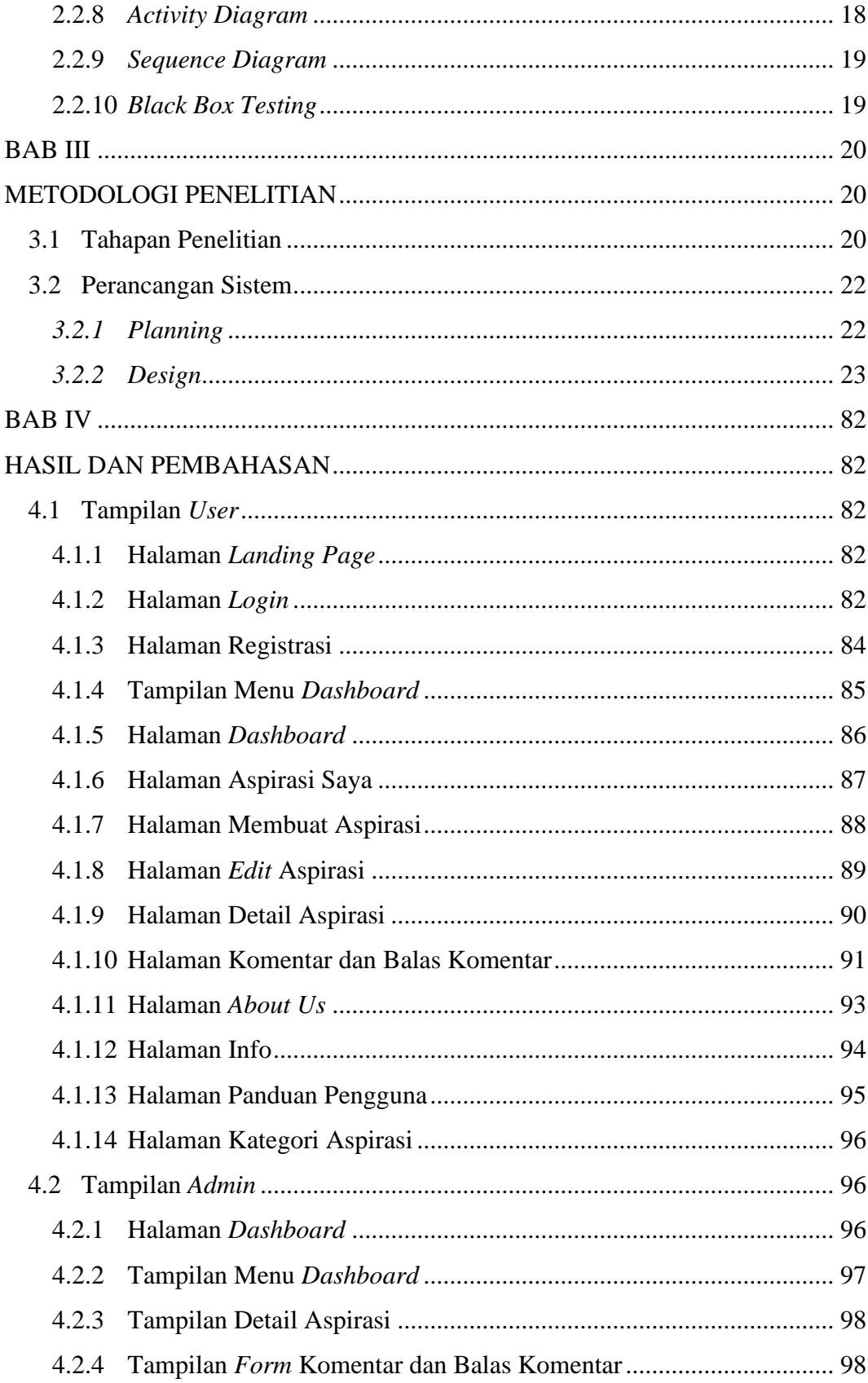

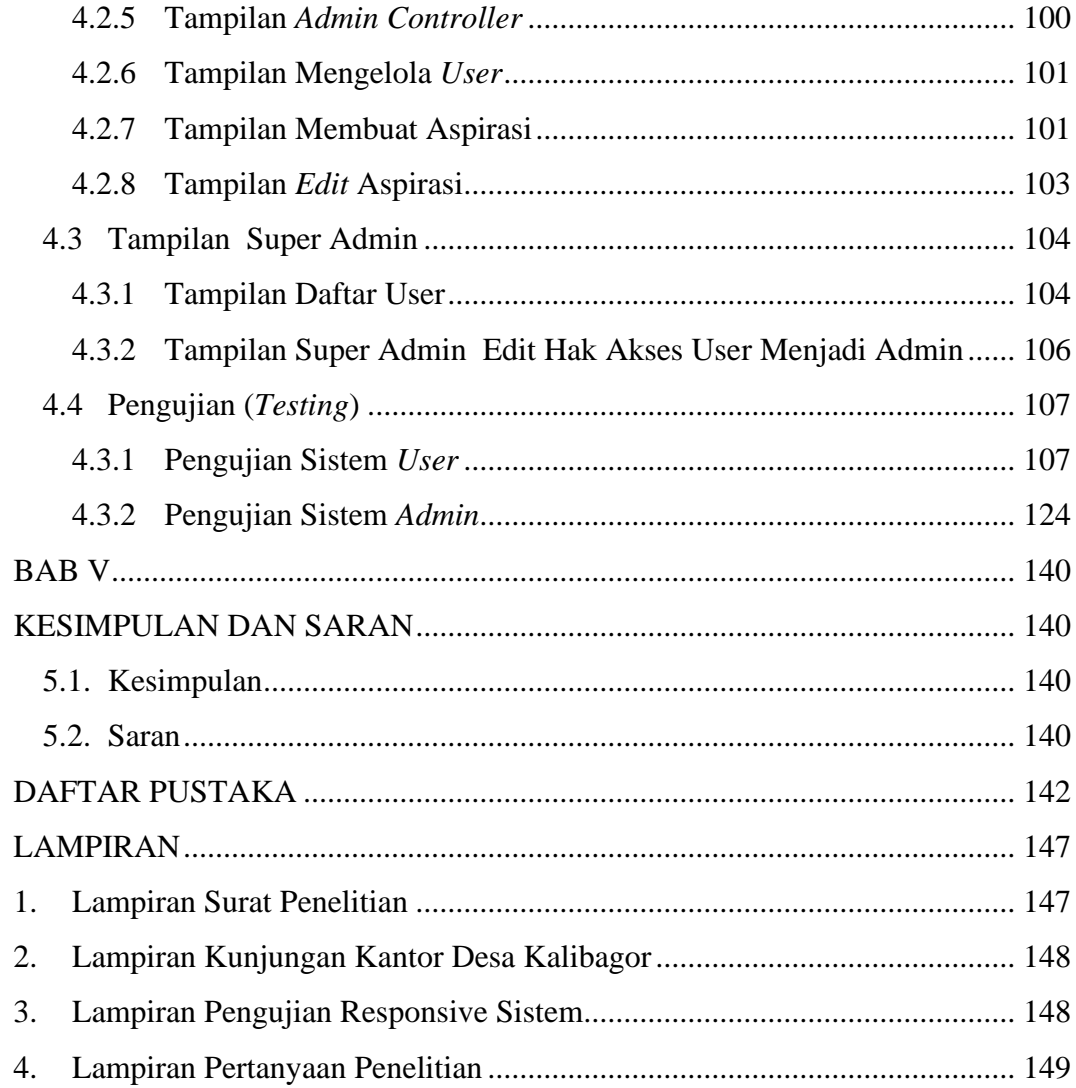

#### **DAFTAR TABEL**

<span id="page-9-0"></span>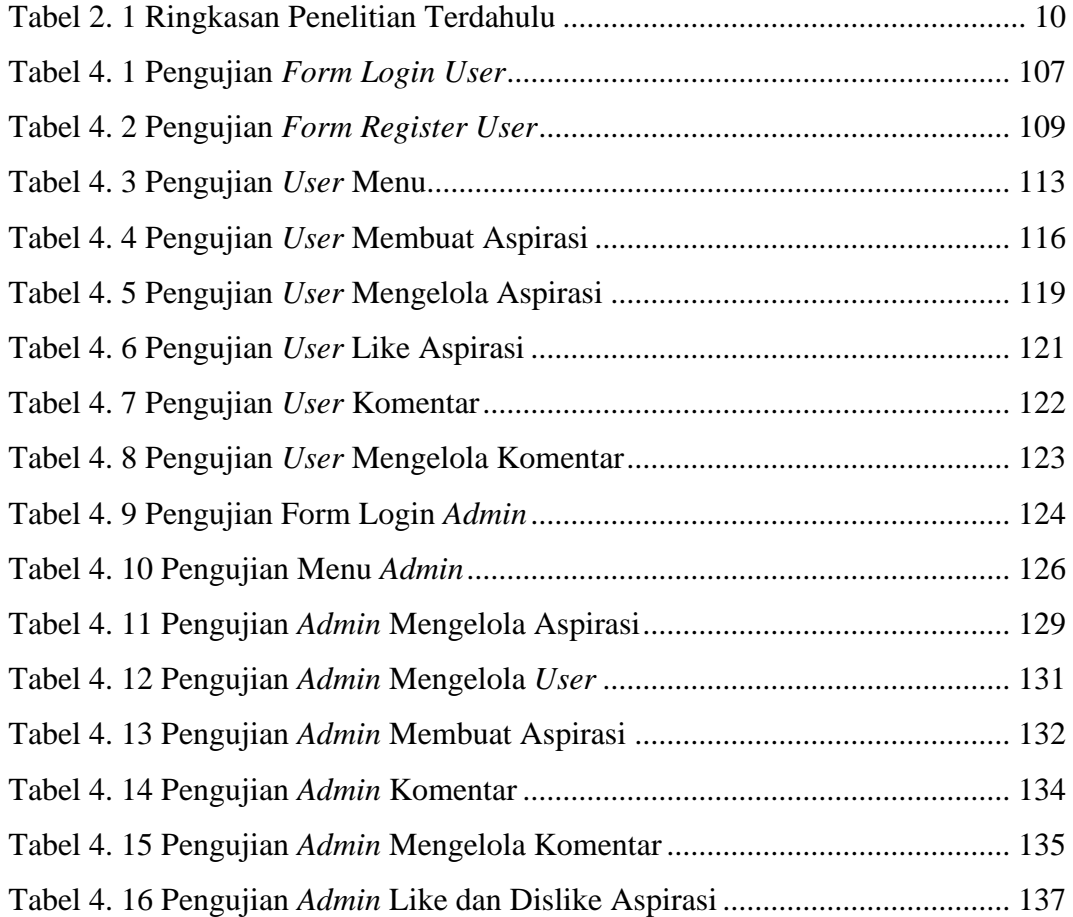

### **DAFTAR GAMBAR**

<span id="page-10-0"></span>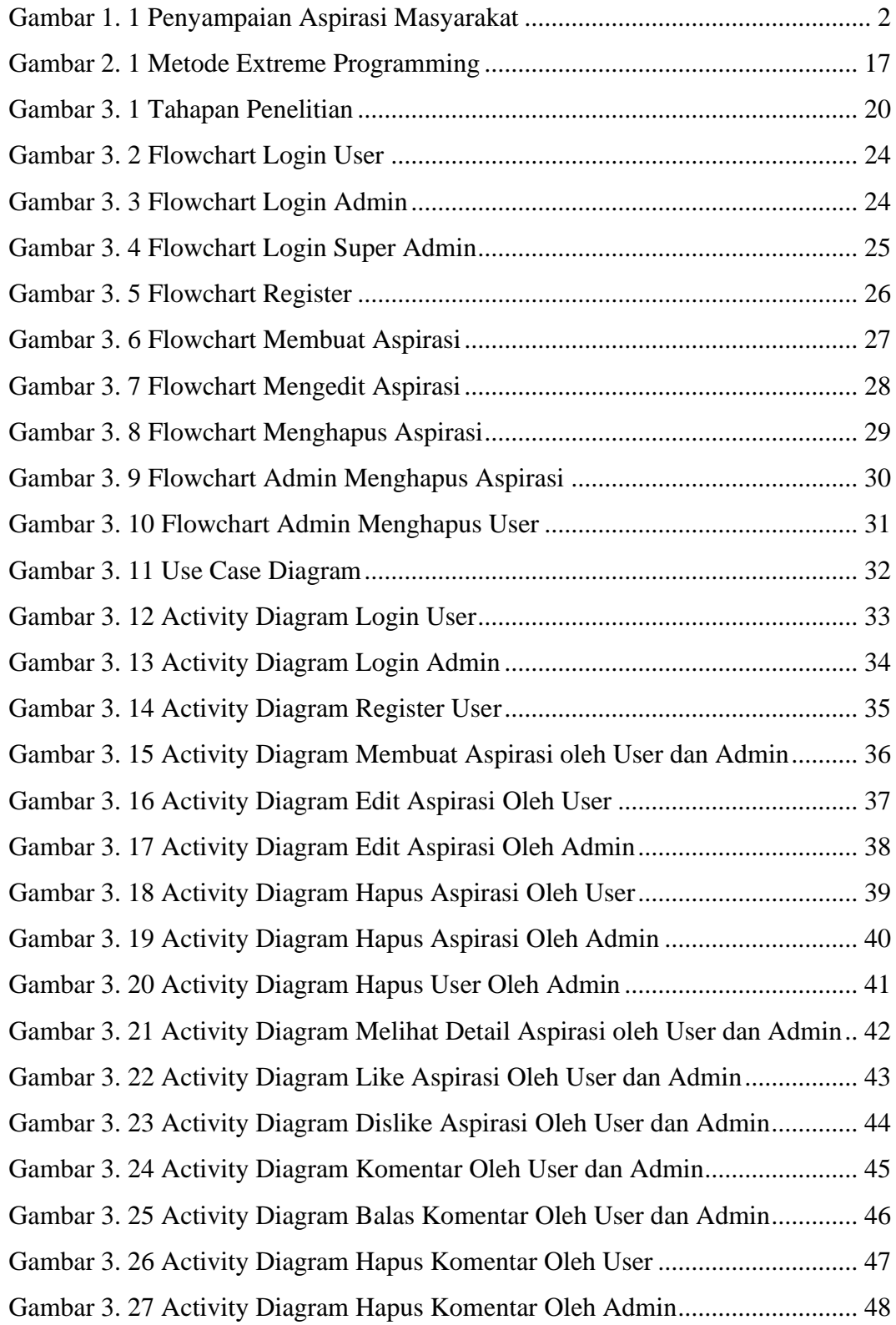

![](_page_11_Picture_212.jpeg)

![](_page_12_Picture_258.jpeg)

![](_page_13_Picture_59.jpeg)

### **DAFTAR LAMPIRAN**

<span id="page-14-0"></span>![](_page_14_Picture_34.jpeg)